## Photoshop 2021 (Version 22.5) Crack Full Version Download

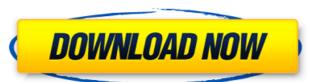

#### Photoshop 2021 (Version 22.5) For Windows (Final 2022)

Though Photoshop is loved by creative pros and students alike, the program's often daunting interface has given rise to some of the worst computer support policies on the planet. Some companies host CS5 systems that will not connect to older versions, and those used to being around for a long time will be surprised to find that Photoshop has increased the price of support, either charging more for the CS5 software or by demanding higher-priced upgrades to the program. Adobe has been a leader in selling its product, which means users have a lot of trust in the company when troubleshoot his or her problem alone," says Allan R. King, CTO at Corepoint Imaging. "The value of the Adobe CS5 product is greatly enhanced when people have access to detailed technical knowledge." The Life of an Adobe User, Part 1:

Advertising and Content "The life of an Adobe CS5 user is long and filled with an interesting story of the product's creation," says King. "We don't have a story for every day of our lives, but if you think about the CS5 launch, you will find a story. Being a creative user and knowing the pressures that go into developing marketing content or a photo illustration, you can appreciate the story." King continues, "This story is about being arbeit to create and reach your goals as a consumer and a professional. It is about watching the technology grow to enhance your ability to create.... The story of Adobe is about consumers with varying skills and creativity levels, and we are there for them. We support them in creating and consuming, building product for users and investors, and most importantly, it is about the designers and developers creating the best software to enhance the creative process. It is, in our opinion, something to admire. It is something to deliver information about the program and its features. "We are proud of the fact that we created the model in the Adobe Marketing Cloud," says King. "The program has been able to gain some traction because it fits the business model today and provides the bes

## Photoshop 2021 (Version 22.5) License Key PC/Windows [Latest-2022]

To learn how to edit images, this post is all you need. I will show you that Photoshop is more than just an image editor. You can also use it to create high-quality images or memes. Although Photoshop to edit images for other purposes, the program focuses on high-quality images or memes. You can also use Photoshop to edit images for other purposes. For example, when you select an image to send as an email attachment, you can use Photoshop to do graphic editing for other purposes, see these posts: On this page, I will show you how to edit images in Photoshop. If you want to create memes, see my posts on that subject here, here and here. If you'd like to share this guide with your friends, you can give them a link to this page. This is the first step: Select the image you'd like to use. Image 1: Since we are using a plain image, we are not going to show you any of the panel options. Let's select the image. Once the selection is made, press Ctrl+Alt+I (Command+Option+I) to invert the selection. Adobe Photoshop does not contain all of the editing functions of traditional Photoshop. You don't need any of the tool panels to edit the image. You can use a combination of the Selection, Tools, and Layers panels to edit the image. If you see the red outline when you select the image, choose Edit > Undo or press Ctrl+Z (Command+Z) to undo the selection until you can use Command+Option+Left Arrow to move the selection until you can select the area you want to delete. a681f4349e

# Photoshop 2021 (Version 22.5) With License Code

Temporary Favorites Saturday, April 22, 2008 Old Man I got home from work earlier than usual this evening, and found my boyfriend had left on his bike for an hour and he'd come back home. Another thing...he now has a brand new "bike pump", complete with head, handle, and valve, and he couldn't have asked for better weather to test it! 2 comments: That looks like so much fun to ride on! I love old bikes. It is rare to find one in good shape that you can restore to its original condition. Then the fun of ride it to your own personal design and get the feel of the bike when you ride along. Love the bike!Q: How to search a data table using a text box? I am using TableAdapter for reading data from a MS SQL database. The data is coming from a few tables in the database and data's are stored in a data table. The problem is when I type an incorrect text in the text box, a result doesn't appears. I want to do a search feature in my program and I know it's easy but I don't understand how to do that? Is that feature possible using a standard TableAdapter to your project, you can set up the Search(DataTableBuilder (ad); tb.AddColumn("IsDefined"); DataSet ds = new DataSet(); ds.Tables.Add(tb.GetData()); ds.Tables.Where(t => t.ConvertToDataTable(t)); ad.Columns.Cast().Select(r => new DataRowVersion(c.ColumnName, c

### What's New in the Photoshop 2021 (Version 22.5)?

About Carmen Di Camillo Carmen Di Camillo Carmen Di Camillo is a product developer, founder of Super Saiyan Agency, and a happily married mother of two. She founded her businesses from startups to Fortune 500 companies. Carmen was named to Inc Magazine's 30 Under 30, was listed as one of MIT Technology Review's Innovators Under 35, and was featured in Inc. Magazine's "Inc. 500l5000" list. Her work has been featured in high profile publications such as the New York Times, Business Insider, NBC News, TIME, CBS, and a variety of others. GLIGLI is a design studio based in London, focusing on real world solutions, often through industrial design. We're also builders, craftsmen, plumbers, sculpters and bakers and we know what it takes to make the impossible possible. News Ellen DeGeneres Steps Up Campaign Against Labels Banned In France On Monday, January 9, Ellen DeGeneres made a plea for tolerance, saying, "I'm not anti-hate. I'm not anti-religion. I just believe we should all be allowed to make our own choices." French authorities, however, don't feel the same way, and have been the subject of controversy after several celebrities made statements against members of the Trump administration. Now, those comments have apparently cost a black woman her job as a stylist at the Academy Awards. We do not have a tolerance policy towards those who incite violence, or who want to hurt people on the basis of their race, or their religion. That is not who we are. In the year 2014, there are still certain places in the world where people are denied

### System Requirements For Photoshop 2021 (Version 22.5):

Windows 7, Windows 8.1 Windows 8.1 Windows 10 Intel Pentium IV or equivalent AMD Athlon 64 or equivalent Windows Vista or later 1 GB of RAM 50 GB available disk space Graphics: 256 MB of RAM OpenGL 1.1 OpenGL 2.0 DirectX 9.0c Sound Card: System Requirements:

### Related links:

https://www.reperiohumancapital.com/system/files/webform/Photoshop-2021-Version-223 6.pdf

https://divyendurai.com/photoshop-2021-version-22-download-3264bit/ https://www.pianosix.com/adobe-photoshop-cc-2019-crack-keygen-product-key-free-3264bit/

https://ayusya.in/photoshop-2021-version-22-download-3264bit-updated-2022/

http://escortguate.com/photoshop-cc-2018-hack-patch-latest-2022/

https://jelenalistes.com/wp-content/uploads/2022/06/Photoshop CC 2015 Version 16 Crack Keygen With Serial number .pdf

http://persemediagroup.com/photoshop-2021-version-22-2-license-key-full-for-windows-2022/
https://egypt-aquarium.com/advert/adobe-photoshop-2022-version-23-install-crack-free-x64-latest/
https://www.turks.journal.com/photoshop-cs6-mem-patch-activation-key-win-mac-april-2022/
http://www.muttypawsacademy.com/sites/default/files/webform/vaccines/nastdal869.pdf
https://www.iowawdb.gov/system/files/webform/giusbyan20.pdf

https://maithai-massage.cz/wp-content/uploads/2022/06/pekbel.pdf

http://18.138.249.74/upload/files/2022/06/AjhvlNj3TItzDsldxXa6\_30\_c8e1a36b96e71586d4b7acfd7e3f8fff\_file.pdf

https://propertynet.ng/photoshop-cs5-crack-activation-code-pc-windows/

http://www.lacalleloiza.com/wp-content/uploads/2022/06/Photoshop\_2021\_Version\_2241\_keygen\_only\_Full\_Version\_Final\_2022.pdf https://www.townteammovement.com/wp-content/uploads/2022/07/Photoshop\_2021\_Version\_2231-1.pdf

http://postbaku.info/?p=15558 http://leasevoordeel.be/wp-content/uploads/2022/06/Adobe Photoshop CC 2015 version 16.pdf

https://7smabu2.s3.amazonaws.com/upload/files/2022/06/4Qr7eahhdu6BUX5zwa4B\_30\_6860019480e1f3fb63938a9aace59f0c\_file.pdf

http://pussyhub.net/adobe-photoshop-cs3-keygen-exe-download-x64-2022/